# **Laboratorio di ST1 Lezione 5**

Claudia Abundo

Dipartimento di Matematica Universita degli Studi Roma Tre `

9 Aprile 2010

K ロ ▶ K @ ▶ K 할 ▶ K 할 ▶ 이 할 → 9 Q Q\*

Funzione di verosimiglianza per il modello normale in input:

- mu : valore medio
- sigma2 : varianza
- campione : campione osservato

```
verosimNormale <- function(mu, sigma2, campione){
n <- length(campione)
fattore1 <- (2 * pi * sigma2) (-(n/2))fattore2 <- \exp(-1/(2 * \text{sigma}^2) \cdot \text{sum}((\text{camping - mu})^2))fattore1 * fattore2}
```

```
CASO 1
sigma noto e mu incognito
caso 1: supponiamo che la varianza sia nota e pari a 12
campione di 10 osservazioni estratto da una variabile casuale normale
```

```
campioneOsservato <- c(28, 19, 30, 25, 27, 27, 28, 20, 26, 28)
```
per valutare la funzione di verosimiglianza su differenti valori del parametro e` necessario *vettorizzare* la funzione usando la funzione Vectorize si usano come argomenti di vettorizzazione sia mu che sigma2 in modo da utilizzare la funzione anche per gli altri casi (di media nota e varianza incognita e di media incognita e varianza incognita)

**KOD KOD KED KED E VAN** 

```
verosimNormaleVec <- Vectorize(verosimNormale,
vectorize.args=c("mu","sigma2"))
verosimNormaleVec(c(22,25), 12, campioneOsservato)
```
costruisco un vettore di valori per mu su cui valutare la funzione di verosimiglianza

```
ascisseMu \leq seq(18, 30, by=0.1)
```
calcolo la funzione di verosimiglianza per il campione osservato ipotizzando di conoscere il valore di sigma2

ordinate <- verosimNormaleVec(ascisseMu, 12, campioneOsservato)

normalizzo la funzione di verosimiglianza

```
ordinate <- ordinate / max(ordinate)
```
e la rappresento graficamente

```
plot(ascisseMu, ordinate, type="l",
     xlab=expression(mu), ylab=expression(paste("L(",mu,")")))
```
costruisco un secondo campione ha la stessa media del campione precedente ma un numero di osservazioni pari a 50 replicando per 50 volte la media del campione osservato

```
campione2 <- rep(mean(campioneOsservato), 50)
```
calcolo e normalizzo la funzione di verosimiglianza relativa al secondo campione

```
ordinate2 <- verosimNormaleVec(ascisseMu, 12, campione2)
ordinate2 <- ordinate2 / max(ordinate2)
```
e la rappresento sul grafico usando una linea di colore rosso

```
lines(ascisseMu, ordinate2, col="red")
```
aggiungo una legenda al grafico

legend("topright",c(" $n = 4$ "," $n = 50$ "),col=c(1,2),pch=15)

CASO 2 mu noto e sigma incognito caso 2: supponiamo che la media sia nota e pari a 26 costruisco un vettore di valori per sigma2 su cui valutare la funzione di verosimiglianza

```
ascisseSig \leftarrow seq(1, 50, by=0.1)
```
calcolo e normalizzo la funzione di verosimiglianza sul campione osservato ipotizzando di conoscere il valore di mu

ordinate <- verosimNormaleVec(26, ascisseSig, campioneOsservato) ordinate <- ordinate / max(ordinate)

e la rappresento graficamente

```
plot(ascisseSig, ordinate, type="l",
     xlab=expression(sigma), ylab=expression(paste("L(",sigma,")")))
```
#### secondo campione di 50 osservazioni

campione3 <- c(31.38608, 23.26010, 21.64751, 31.26172, 29.12355, 26.74486, 31.25434, 28.44542, 28.99208, 17.38735, 29.03265, 26.15551, 27.09402, 24.49145, 22.47440, 26.43422, 28.48345, 22.86583, 24.51925, 25.93945, 23.86060, 23.07029, 27.70992, 31.68761, 25.37425, 23.74364, 23.04960, 23.57411, 25.24512, 26.35674, 23.77628, 27.78201, 22.23127, 26.71575, 25.61334, 29.77525, 20.40043, 31.26144, 21.81445, 30.65199, 24.65500, 23.56402, 24.01116, 22.38173, 21.52463, 24.55481, 19.40000, 21.79867, 28.40000, 29.64880)

i due campioni in questo caso hanno la stessa varianza campionaria (non corretta)

## calcolo e normalizzo la funzione di verosimiglianza relativa al secondo campione di 50 osservazioni

```
ordinate2 <- verosimNormaleVec(26, ascisseSig, campione3)
ordinate2 <- ordinate2 / max(ordinate2)
```
## e la rappresento sul grafico usando una linea di colore rosso

```
lines(ascisseSig, ordinate2, col="red")
```
## aggiungo una legenda al grafico

legend("topright",c(" $n = 4$ "," $n = 50$ "),col=c(1,2),pch=15)

#### CASO 3

mu e sigma entrambi incogniti

se voglio passare in input due vettori, uno per il parametro mu e l'altro per sigma2, non posso usare la chiamata tradizionale (come risulta dal messaggio di warning prodotto)

verosimNormaleVec(ascisseMu, ascisseSig, campioneOsservato)

la funzione outer permette di costruire una griglia bidimensionale attraverso il prodotto cartesiano dei due vettori passati in input come primi due argomenti; il terzo argomento ad outer indica che la funzione che deve essere valutata su ogni cella di tale griglia

**KORKARYKERKE PORCH** 

ordinate3d <- outer(ascisseMu, ascisseSig, verosimNormaleVec, campioneOsservato)

un plot 3d può essere ottenuto usando la funzione persp

```
persp(ascisseMu, ascisseSig, ordinate3d)
```
la funzione contour permette di ottenere il grafico delle curve di livello

```
contour(ascisseMu, ascisseSig, ordinate3d)
```
#### **Esempio**

Considerando il dataset airquality residente in R, assumiamo di essere interessati a modellare il vettore y delle concentrazioni di ozono rilevate nel mese di maggio

```
data(airquality)
dati<-subset(airquality,complete.cases(airquality)==T)
y<-dati$Ozone[dati$Month==5]
```
La funzione subset ha il compito di eliminare i valori mancanti dal dataset. L'istogramma dei dati

```
hist(y,freq=F,main="maggio",ylim=c(0,0.035),
xlim=c(0,max(dati$Ozone)),xlab="ozono")
```
suggerisce la possibilita di modellare i dati mediante una distribuzione Gamma `

## La seguente funzione stima i parametri della gamma mediante il metodo dei momenti

**KORKARYKERKE PORCH** 

```
momenti.gamma<-function(y){
sigma2 < - sum(y^(2))/length(y) - (mean(y))^(2)
s.hat <- sigma2/mean(y)
a.hat <- (mean(y)) ^ (2) /sigma2
out<-list(shape=a.hat,rate=1/s.hat)
return(out)
}
```
momenti.gamma(y)

Sovrapponiamo all'istogramma la densità Gamma stimata:

xx<-seq(0,max(dati\$Ozone),by=0.5) stime.m<-momenti.gamma(y) lines(xx,dqamma(xx,shape=stime.m\$shape,rate=stime.m\$rate),lty=2)

La stima di massima verosimiglianza può essere invece realizzata mediante il comando fitdistr, disponibile nella libreria MASS: il comando usa un algoritmo iterativo per la stima dei parametri e richiede l'inserimento di valori iniziali.

**KOD KORKADD ADD DO YOUR** 

```
library(MASS)
y.fit<-fitdistr(y,'gamma',start=stime.m,
method='L-BFGS-B',lower=0.001)
 lines(xx,dqamma(xx,shape=y.fit$estimate[1],
 rate=y.fit$estimate[2]))
 legend(100,0.020,lty=c(2,1),
legend=c("momenti","mle"))
```
Calcoliamo gli errori standard delle stime trovate:

y.fit\$sd

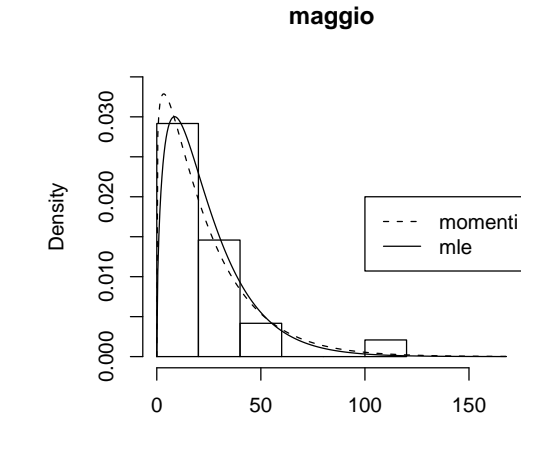

ozono

KO K K Ø K K E K K E K Y S K Y K K K K